Voici un programme de calcul :

- Choisir un nombre
- Ajouter 1 à ce nombre
- Calculer le carré du résultat
- Soustraire le carré du nombre de départ au résultat précédent.
- Écrire le résultat.
- 1. On choisit 4 comme nombre de départ. Prouver par le calcul que le résultat obtenu avec le programme est 9.
- 2. On note  $x$  le nombre choisi.
	- (a) Exprimer le résultat du programme en fonction de  $x$ .
	- (b) Prouver que ce résultat est égal à  $2x + 1$ .
- 3. Soit f la fonction définie par  $f(x) = 2x + 1$ .
	- (a) Calculer l'image de  $0$  par  $f$ .
	- (b) Déterminer par le calcul l'antécédent de  $5$  par  $f$ .
	- (c) En annexe 1, tracer la droite représentative de la fonction  $f$ .
	- (d) Par lecture graphique, déterminer le résultat obtenu en choisissant −3 comme nombre de départ dans le programme de calcul. Sur l'annexe, laisser les traits de construction apparents.

Exercice 2 Avec du Scratch

On considère le programme de calcul suivant :

- Choisir un nombre;
- Le multiplier par 4;
- Ajouter 5 au résultat.
- 1. Vérifier que lorsque l'on choisit  $-2$  avec ce programme, on obtient 13.
- 2. Quel nombre faut-il choisir au départ pour obtenir −3?
- 3. Salomé fait exécuter le script suivant :

## Script

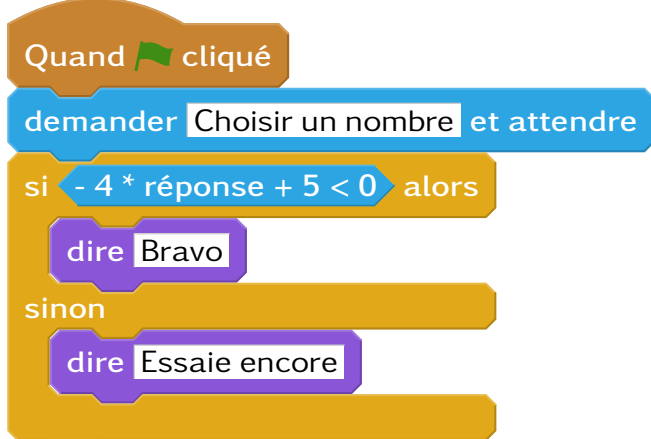

- (a) Quelle sera la réponse du lutin si elle choisit le nombre 12?
- (b) Quelle sera la réponse du lutin si elle choisit le nombre −5?
- 4. Le programme de calcul ci-dessus peut se traduire par l'expression littérale  $-4x + 5$  avec x représentant le nombre choisi.

Résoudre l'inéquation suivante :  $-4x+5 < 0$ 

5. À quelle condition, portant sur le nombre choisi, est-on certain que la réponse du lutin sera « Bravo » ?